## REACTOME\_LAGGING\_STRAND\_SYNTHESIS

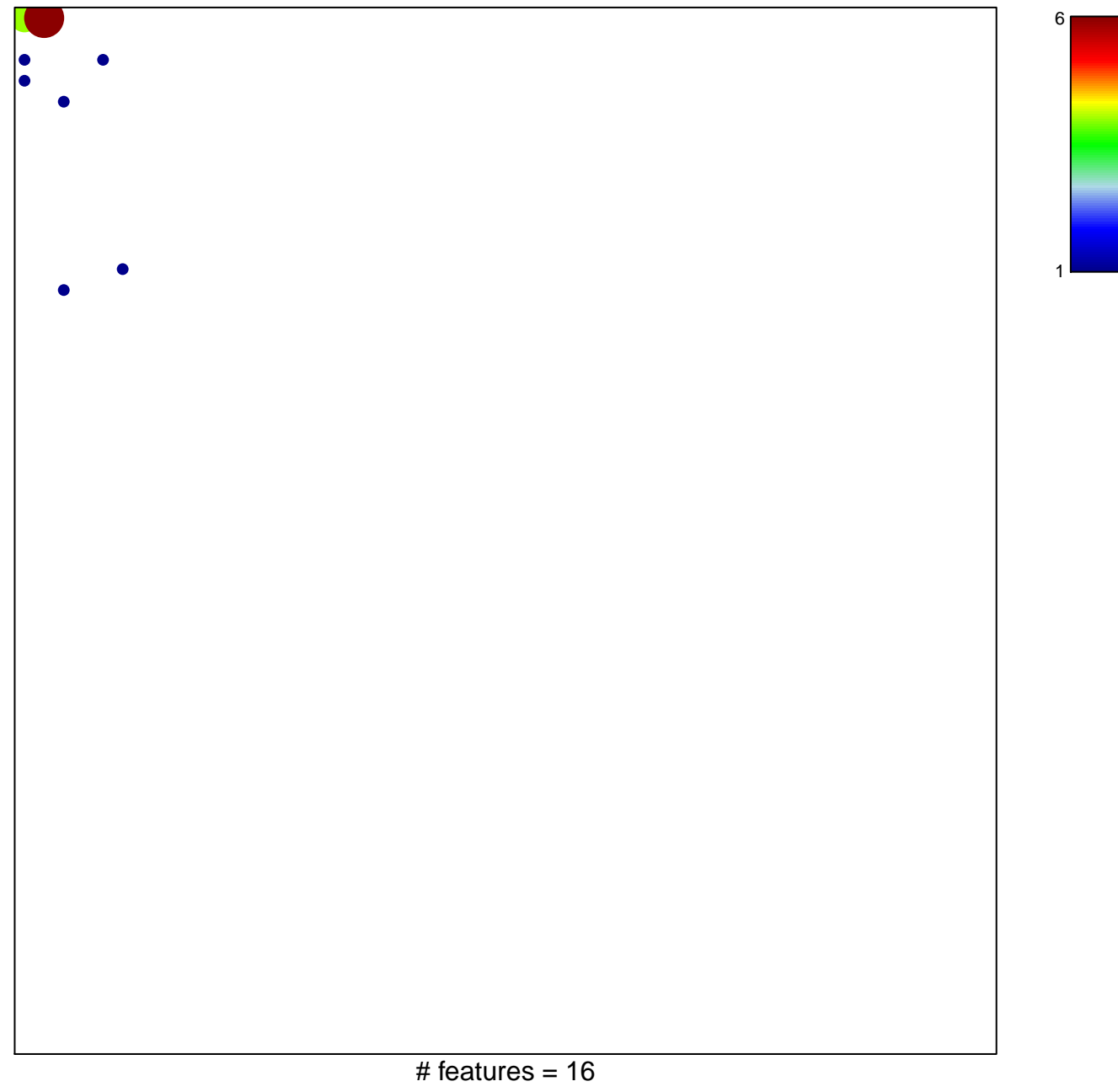

chi-square  $p = 0.64$ 

## **REACTOME\_LAGGING\_STRAND\_SYNTHESIS**

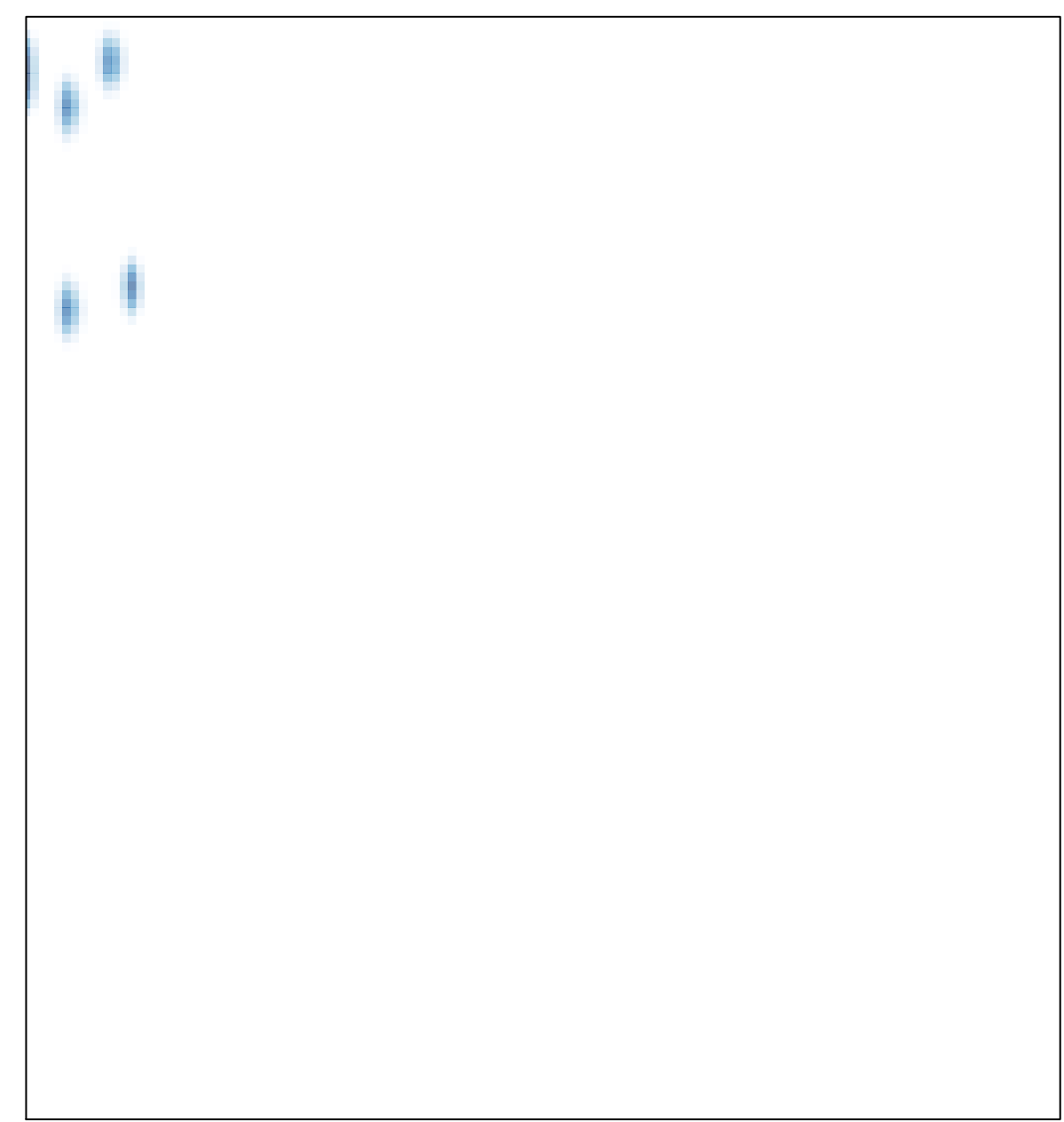